### Package 'PointedSDMs'

June 15, 2022

<span id="page-0-0"></span>Type Package

Title Fit Models Derived from Point Processes to Species Distributions using 'inlabru'

Version 1.0.6

Maintainer Philip Mostert <philip.s.mostert@ntnu.no>

URL <https://github.com/PhilipMostert/PointedSDMs>

#### BugReports <https://github.com/PhilipMostert/PointedSDMs/issues>

Description Integrated species distribution modeling is a rising field in quantitative ecology thanks to significant rises in the quantity of data available, increases in computational speed and the proven benefits of using such models. Despite this, the general software to help ecologists construct such models in an easy-touse framework is lacking. We therefore introduce the R package 'PointedSDMs': which provides the tools to help ecologists set up integrated models and perform inference on them. There are also functions within the package to help run spatial crossvalidation for model selection, as well as generic plotting and predicting functions. An introduction to these methods is discussed in Issac, Jarzyna, Keil, Dambly, Boersch-Supan, Browning, Freeman, Golding, Guillera-Arroita, Henrys, Jarvis, Lahoz-Monfort, Pagel, Pescott, Schmucki, Simmonds and O'Hara (2020) [<doi:10.1016/j.tree.2019.08.006>](https://doi.org/10.1016/j.tree.2019.08.006).

**Depends** R ( $>= 3.5$ ), stats, methods, ggplot2, inlabru ( $>= 2.5$ )

**Imports** R6, sp  $(>= 1.4-5)$ , raster, R.devices, blockCV

**Suggests** testthat  $(>= 3.0.0)$ , USAboundaries, sf, sn, INLA  $(>=$ 21.08.31), rasterVis, ggmap, ggpolypath, RColorBrewer, cowplot, knitr, kableExtra, rmarkdown, covr

Additional\_repositories <https://inla.r-inla-download.org/R/testing>

RoxygenNote 7.2.0

License GPL  $(>= 3)$ 

VignetteBuilder knitr

#### Config/testthat/edition 3

LazyData true **Encoding UTF-8** NeedsCompilation no Author Philip Mostert [aut, cre], Bob O'hara [aut] **Repository CRAN** Date/Publication 2022-06-15 08:20:12 UTC

### R topics documented:

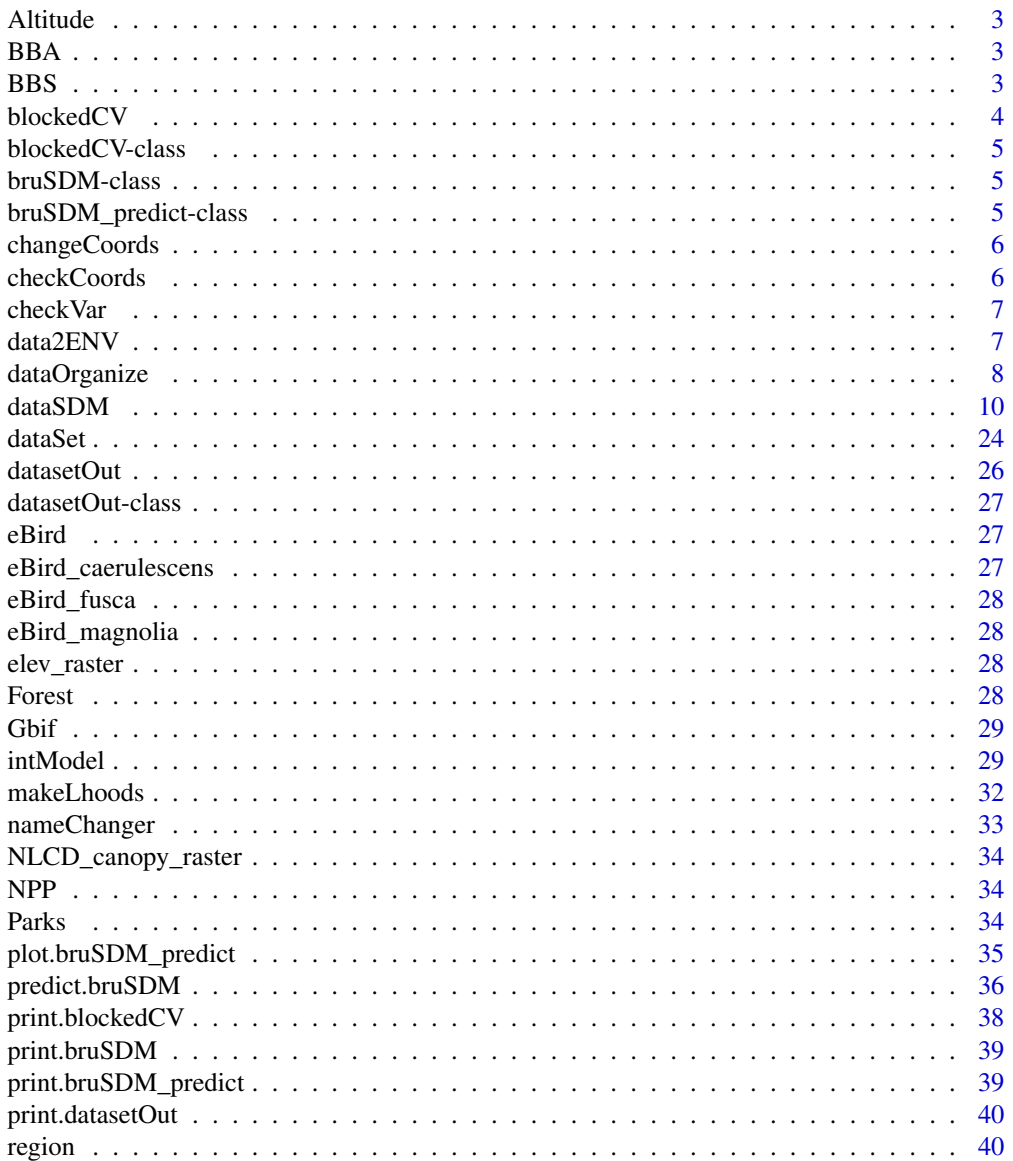

 $\overline{c}$ 

#### <span id="page-2-0"></span>Altitude 3

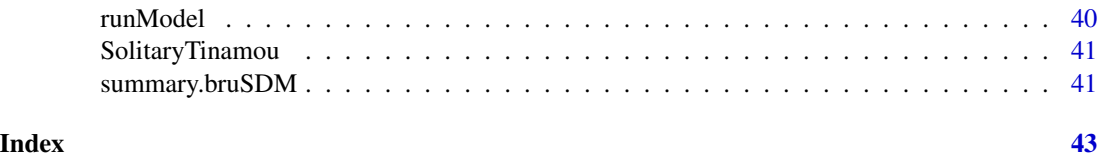

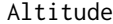

Altitude *SpatialPixelsDataFrame containing Altitude covariate*

#### Description

SpatialPixelsDataFrame containing Altitude covariate

#### Source

<https://github.com/oharar/PointedSDMs>

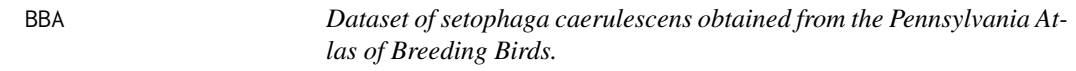

#### Description

Dataset of setophaga caerulescens obtained from the Pennsylvania Atlas of Breeding Birds.

#### References

<http://www.pabirdatlas.psu.edu>.

BBS *Dataset of setophaga caerulescens obtained from the North American Breeding Bird survey across Pennsylvania state.*

#### Description

Dataset of setophaga caerulescens obtained from the North American Breeding Bird survey across Pennsylvania state.

#### References

<https://www.pwrc.usgs.gov/bbs/>.

<span id="page-3-1"></span><span id="page-3-0"></span>

This function is used to perform spatial blocked cross-validation with regards to model selection for the integrated model. It does so by leaving out a block of data in the full model, running a model with the remaining data, and then calculating the deviance information criteria (DIC) as a score of model fit.

#### Usage

blockedCV(data, options = list())

#### Arguments

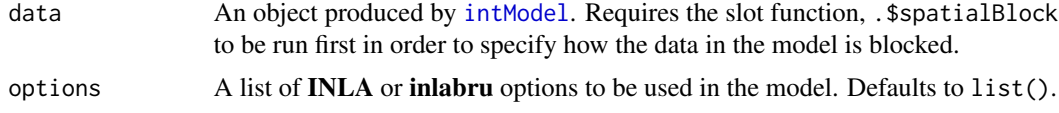

#### Value

An object of class blockedCV, which is essentially a list of DIC values obtained from each iteration of the model.

#### Examples

```
## Not run:
if(requireNamespace('INLA')) {
#Get Data
data("SolitaryTinamou")
proj <- CRS("+proj=longlat +ellps=WGS84")
data <- SolitaryTinamou$datasets
mesh <- SolitaryTinamou$mesh
mesh$crs <- proj
#Set model up
organizedData <- intModel(data, Mesh = mesh, Coordinates = c('X', 'Y'),
                            Projection = proj)
#Set up spatial block
organizedData$spatialBlock(k = 2, rows = 2, cols = 1)
#Run spatial block cross-validation
blocked <- blockedCV(organizedData)
```
#### <span id="page-4-0"></span>blockedCV-class 5

#Print summary blocked } ## End(Not run)

blockedCV-class *Export class blockedCV*

#### Description

Export class blockedCV

bruSDM-class *Export bru\_sdm class*

#### Description

Export bru\_sdm class

bruSDM\_predict-class *Export class predict\_bru\_sdm*

#### Description

Export class predict\_bru\_sdm

<span id="page-5-0"></span>

An internal function used to change the coordinate names for datasets.

#### Usage

```
changeCoords(data, oldcoords, newcoords)
```
#### Arguments

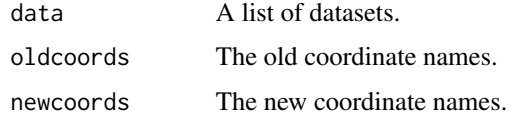

#### Value

A list of data.frame or spatial objects with the coordinate names changed.

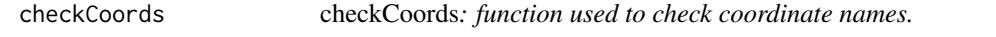

#### Description

An internal function used to check if all the coordinates are the same.

#### Usage

```
checkCoords(data, coords)
```
#### Arguments

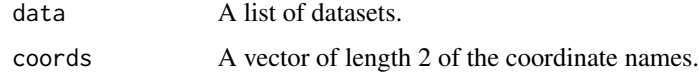

#### Value

A logical variable.

<span id="page-6-0"></span>

Internal function used to check if variable is in dataset.

#### Usage

checkVar(data, var)

#### Arguments

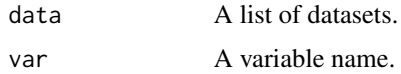

#### Value

A logical variable

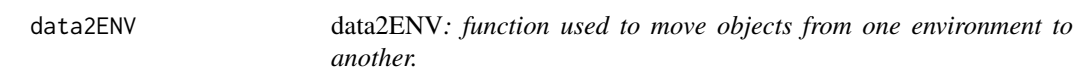

#### Description

Internal function: used to assign objects specified in bruSDM to the dataSDM/blockedCV function environments.

#### Usage

data2ENV(data, env)

#### Arguments

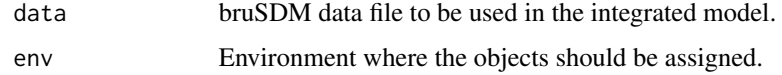

#### Value

Assignment of the relevant spatial fields to the specified environment.

<span id="page-7-0"></span>

Internal functions used to temporarily store data and other information before adding to dataSDM.

#### Methods

#### Public methods:

- [dataOrganize\\$makeData\(\)](#page-7-1)
- [dataOrganize\\$makeSpecies\(\)](#page-7-2)
- [dataOrganize\\$makeMultinom\(\)](#page-7-3)
- [dataOrganize\\$makeFormulas\(\)](#page-7-4)
- [dataOrganize\\$makeComponents\(\)](#page-8-0)
- [dataOrganize\\$makeLhoods\(\)](#page-8-1)
- [dataOrganize\\$clone\(\)](#page-8-2)

#### <span id="page-7-1"></span>Method makeData():

#### *Usage:* dataOrganize\$makeData( datapoints, datanames, coords, proj, marktrialname, paresp, countsresp, trialname, speciesname, marks,

```
pointcovnames,
markfamily,
temporalvar,
offsetname
```
#### )

#### <span id="page-7-2"></span>Method makeSpecies():

*Usage:*

dataOrganize\$makeSpecies(speciesname)

#### <span id="page-7-3"></span>Method makeMultinom():

#### *Usage:*

<span id="page-7-4"></span>dataOrganize\$makeMultinom(multinomVars, return, oldVars)

#### dataOrganize

#### Method makeFormulas() :

```
Usage:
dataOrganize$makeFormulas(
  spatcovs,
  speciesname,
 paresp,
  countresp,
 marks,
 marksspatial,
  spatial,
  intercept,
  temporalname,
 markintercept,
 pointcovs,
  speciesspatial
)
```
#### <span id="page-8-0"></span>Method makeComponents() :

```
Usage:
dataOrganize$makeComponents(
  spatial,
  intercepts,
 datanames,
 marks,
  speciesname,
  multinomnames,
 pointcovariates,
  covariatenames,
  covariateclass,
 marksspatial,
 marksintercept,
  temporalname,
  speciesspatial,
  numtime,
  temporalmodel,
  offsetname
```
#### )

<span id="page-8-1"></span>Method makeLhoods() :

```
Usage:
dataOrganize$makeLhoods(
  mesh,
  ips,
  paresp,
 ntrialsvar,
  markstrialsvar,
  speciesname
\mathcal{L}
```
<span id="page-9-0"></span>Method clone(): The objects of this class are cloneable with this method.

*Usage:* dataOrganize\$clone(deep = FALSE) *Arguments:* deep Whether to make a deep clone.

<span id="page-9-3"></span>dataSDM *R6 class for creating a* dataSDM *object.*

#### Description

A data object containing the data and the relevant information about the integrated model. The function [intModel](#page-28-1) acts as a wrapper in creating one of these objects. The output of this object has additional functions within the object which allow for further specification and customization of the integrated model.

#### Methods

#### Public methods:

- [dataSDM\\$print\(\)](#page-9-1)
- [dataSDM\\$plot\(\)](#page-9-2)
- [dataSDM\\$addData\(\)](#page-10-0)
- [dataSDM\\$addBias\(\)](#page-11-0)
- [dataSDM\\$updateFormula\(\)](#page-12-0)
- [dataSDM\\$changeComponents\(\)](#page-14-0)
- [dataSDM\\$priorsFixed\(\)](#page-14-1)
- [dataSDM\\$specifySpatial\(\)](#page-15-0)
- [dataSDM\\$changeLink\(\)](#page-16-0)
- [dataSDM\\$spatialBlock\(\)](#page-17-0)
- [dataSDM\\$new\(\)](#page-18-0)
- [dataSDM\\$samplingBias\(\)](#page-18-1)

<span id="page-9-1"></span>Method print(): Prints the datasets, their data type and the number of observations, as well as the marks and their respective families.

*Usage:* dataSDM\$print(...)

*Arguments:*

... Not used.

<span id="page-9-2"></span>Method plot(): Makes a plot of the points surrounded by the boundary of the region where they were collected. The points may either be plotted based on which dataset they come from, or which species group they are part of (if speciesName is non-NULL in [intModel](#page-28-1)).

*Usage:*

```
dataSDM$plot(datasetNames, Species = FALSE, Boundary = TRUE, ...)
```
*Arguments:*

- datasetNames Name of the datasets to plot. If this argument is missing, the function will plot all the data available to the model.
- Species Logical: should the points be plotted based on the species name. Defaults to FALSE.
- Boundary Logical: should a boundary (created using the Mesh object) be used in the plot. Defaults to TRUE. Note that the output of this function is a gg object, and so a boundary surrounding the points may be added using standard **[gg](#page-0-0)plot2** syntax and the gg function provided in the inlabru package.

... Not used.

*Returns:* A ggplot object.

*Examples:*

```
if (requireNamespace('INLA')) {
```

```
#Get Data
data("SolitaryTinamou")
proj <- CRS("+proj=longlat +ellps=WGS84")
data <- SolitaryTinamou$datasets
mesh <- SolitaryTinamou$mesh
mesh$crs <- proj
#Set model up
organizedData <- intModel(data, Mesh = mesh, Coordinates = c('X', 'Y'),
                            Projection = proj, responsePA = 'Present')
 #Create plot of data
 organizedData$plot()
```
}

<span id="page-10-0"></span>Method addData(): Function used to add additional datasets to the dataSDM object. This function should be used if the user would like to add any additional datasets to the integrated model, but do not have the same standardized variable names as those added initially with [intModel](#page-28-1). Use ?intModel for a more comprehensive description on what each argument in this function is used for.

### *Usage:*

```
dataSDM$addData(
  ...,
```

```
responseCounts,
responsePA,
trialsPA,
markNames,
markFamily,
pointCovariates,
trialsMarks,
speciesName,
```

```
temporalName,
  Coordinates,
  Offset
\lambda
```
*Arguments:*

... The datasets to be added to the integrated model: should be either data.frame or SpatialPoints\* objects, or a list of objects from these classes.

responseCounts The name of the response variable for the counts data.

responsePA The name of the response variable for the presence absence data.

trialsPA The name of the trials variable for the presence absence data.

markNames The names of the marks found in the data.

markFamily The associated distributions of the marks.

pointCovariates The additional, non-spatial covariates describing the data.

trialsMarks The name of the trials variable for the binomial marks.

speciesName The name of the species variable included in the data. Used to make a stacked species distribution model.

temporalName The name of the temporal variable in the datasets.

Coordinates A vector of length 2 describing the names of the coordinates of the data.

Offset Name of the offset column in the dataset

#### *Examples:*

```
if (requireNamespace('INLA')) {
#Get Data
data("SolitaryTinamou")
proj <- CRS("+proj=longlat +ellps=WGS84")
```

```
#Only select eBird data
ebird <- SolitaryTinamou$datasets$eBird
mesh <- SolitaryTinamou$mesh
mesh$crs <- proj
```

```
#Set model up
organizedData <- intModel(ebird, Mesh = mesh, Coordinates = c('X', 'Y'),
                            Projection = proj)
```
#Print summary organizedData

```
#Add new dataset
Parks = SolitaryTinamou$datasets$Parks
organizedData$addData(Parks, responsePA = 'Present')
```

```
#Print summary
organizedData
```
<span id="page-12-1"></span>Method addBias(): Function used to add additional spatial fields (called *bias fields*) to a selected dataset present in the integrated model. *Bias fields* are typically used to account for sampling biases in opportunistic citizen science data in the absence of any covariate to do such.

#### *Usage:*

dataSDM\$addBias(datasetNames = NULL, allPO = FALSE, biasField = NULL)

*Arguments:*

- datasetNames A vector of dataset names (class character) for which a bias field needs to be added to. If NULL (default), then allPO has to be TRUE.
- allPO Logical: should a bias field be added to all datasets classified as presence only in the integrated model. Defaults to FALSE.
- biasField An inla.spde object used to describe the bias field. Defaults to NULL which uses [inla.spde2.matern](#page-0-0) to create a Matern model for the field.

#### *Examples:*

```
if (requireNamespace('INLA')) {
```

```
#Get Data
data("SolitaryTinamou")
proj <- CRS("+proj=longlat +ellps=WGS84")
data <- SolitaryTinamou$datasets
mesh <- SolitaryTinamou$mesh
mesh$crs <- proj
#Set model up
organizedData <- intModel(data, Mesh = mesh, Coordinates = c('X', 'Y'),
                             Projection = proj, responsePA = 'Present')
#Add bias field to eBird records
```

```
organizedData$addBias(datasetNames = 'eBird')
```
#### }

<span id="page-12-0"></span>Method updateFormula(): Function used to update the formula for a selected observation model. The function is designed to work similarly to the generic update formula, and should be used to thin terms out of a process from the full model specified in [intModel](#page-28-1). The function also allows the user to add their own formula to the model, such that they can include non-linear components in the model. The function can also be used to print out the formula for a process by not specifying the Formula or newFormula arguments.

```
Usage:
dataSDM$updateFormula(
  datasetName = NULL,
 Points = TRUE,
  speciesName = NULL,
  markName = NULL,
  Formula,
  allProcesses = FALSE,
  newFormula
)
```
#### <span id="page-13-0"></span>*Arguments:*

datasetName Name of the dataset (class character) for which the formula needs to be changed.

- Points Logical: should the formula be changed for the points (or otherwise, a marked process). Defaults to TRUE. If FALSE, then markNames needs to be non-NULL in [intModel](#page-28-1).
- speciesName Name of the species (class character) to change the formula for. Defaults to NULL. If NULL and speciesName is non-NULL in [intModel](#page-28-1), will update the formula for all species within the dataset. Cannot be non-NULL if speciesName is NULL in [intModel](#page-28-1).
- markName Name of the mark (class character) to change the formula for. Defaults to NULL. If NULL and markNames is non-NULL in [intModel](#page-28-1), will update the formula for all marks within the dataset. Cannot be non-NULL if markNames is NULL in [intModel](#page-28-1).
- Formula An updated formula to give to the process. The syntax provided for the formula in this argument should be identical to the formula specification as in base  $\bf{R}$ . Should be used to thin terms out of a formula but could be used to add terms as well. If adding new terms not specified in intModel, remember to add the associated component using .\$addComponents as well.
- allProcesses Logical argument: if TRUE changes the formulas for all of the processes in a dataset. Defaults to FALSE.
- newFormula Completely change the formula for a process primarily used to add non-linear components into the formula. Note: all terms need to be correctly specified here.

*Returns:* If Formula and newFormula are missing, will print out the formula for the specified processes.

#### *Examples:*

```
if (requireNamespace('INLA')) {
```

```
#Get Data
data("SolitaryTinamou")
proj <- CRS("+proj=longlat +ellps=WGS84")
data <- SolitaryTinamou$datasets
mesh <- SolitaryTinamou$mesh
mesh$crs <- proj
Forest <- SolitaryTinamou$covariates$Forest
```

```
#Set model up
organizedData <- intModel(data, Mesh = mesh, Coordinates = c('X', 'Y'),
                          spatialCovariates = Forest,
                          Projection = proj, responsePA = 'Present',
                          pointsSpatial = 'individual')
```

```
#Remove Forest from eBird
organizedData$updateFormula(datasetName = 'eBird', Formula = ~ . - Forest)
#Add some scaling to Forest for Parks
organizedData$updateFormula('Parks', newFormula = ~ I(. +(Forest+1e-6)*scaling))
#Now dd scaling to components
```

```
organizedData$changeComponents(addComponent = 'scaling')
```
<span id="page-14-2"></span>}

<span id="page-14-0"></span>Method changeComponents(): Function to add and specify custom components to model, which are required by **inlabru**. The main purpose of the function is to re-specify or completely change components already in the model, however the user can also add completely new components to the model as well. In this case, the components need to be added to the correct formulas in the model using the .\$updateFormula function. If addComponent and removeComponent are both missing, the function will print out the components to be supplied to **inla[bru](#page-0-0)**'s bru function.

#### *Usage:*

```
dataSDM$changeComponents(addComponent, removeComponent, print = TRUE)
```
#### *Arguments:*

- addComponent Component to add to the integrated model. Note that if the user is re-specifying a component already present in the model, they do not need to remove the old component using removeComponent.
- removeComponent Component (or just the name of a component) present in the model which should be removed.

print Logical: should the updated components be printed. Defaults to TRUE.

*Examples:*

\dontrun{

```
if (requireNamespace('INLA')) {
```

```
#Get Data
data("SolitaryTinamou")
proj <- CRS("+proj=longlat +ellps=WGS84")
data <- SolitaryTinamou$datasets
mesh <- SolitaryTinamou$mesh
mesh$crs <- proj
Forest <- SolitaryTinamou$covariates$Forest
```

```
#Set model up
organizedData <- intModel(data, Mesh = mesh, Coordinates = c('X', 'Y'),
                          spatialCovariates = Forest,
                          Projection = proj, responsePA = 'Present')
```

```
#Remove Forest from components
organizedData$changeComponents(removeComponent = 'Forest')
```
## }

}

<span id="page-14-1"></span>Method priorsFixed(): Function to change priors for the fixed (and possibly random) effects of the model.

```
Usage:
dataSDM$priorsFixed(
 Effect,
  Species = NULL,
 datasetName = NULL,
 mean.linear = 0,
  preculinear = 0.001
)
```
#### *Arguments:*

- Effect Name of the fixed effect covariate to change the prior for. Can take on 'intercept', which will change the specification for an intercept (specified by one of species or datasetName).
- Species Name of the species (class character) for which the prior should change. Defaults to NULL which will change the prior for all species added to the model.
- datasetName Name of the dataset for which the prior of the intercept should change (if fixed-Effect = 'intercept'). Defaults to NULL which will change the prior effect of the intercepts for all the datasets in the model.
- mean.linear Mean value for the prior of the fixed effect. Defaults to 0.

prec.linear Precision value for the prior of the fixed effect. Defaults to 0.001.

#### *Examples:*

```
if (requireNamespace('INLA')) {
```

```
#Get Data
data("SolitaryTinamou")
proj <- CRS("+proj=longlat +ellps=WGS84")
data <- SolitaryTinamou$datasets
mesh <- SolitaryTinamou$mesh
mesh$crs <- proj
Forest <- SolitaryTinamou$covariates$Forest
```

```
#Set model up
organizedData <- intModel(data, Mesh = mesh, Coordinates = c('X', 'Y'),
                          spatialCovariates = Forest,
                          Projection = proj, responsePA = 'Present',
                          pointsSpatial = 'individual')
```

```
#Add prior to Forest
organizedData$priorsFixed(Effect = 'Forest', mean.linear = 2, prec.linear = 0.1)
```
#### }

<span id="page-15-0"></span>Method specifySpatial(): Function to specify random fields in the model using penalizing complexity (PC) priors for the parameters.

*Usage:*

```
dataSDM$specifySpatial(
  sharedSpatial = FALSE,
```

```
datasetName,
  Species,
 Mark,
 Bias,
 PC = TRUE,
 Remove = FALSE,...
)
```

```
Arguments:
```

```
sharedSpatial Logical: specify the shared spatial field in the model. Requires pointsSpatial
   == 'shared' in intModel. Defaults to FALSE.
```
- datasetName Name of which of the datasets' spatial fields to be specified. Requires pointsSpatial = 'individual' in [intModel](#page-28-1).
- Species Name of which of the species' spatial field to be specified. Requires speciesName to be non-NULL in [intModel](#page-28-1).
- Mark Name of which of the mark' spatial field to be specified. Requires markNames to be non-NULL in [intModel](#page-28-1).
- Bias Name of the dataset for which the bias field to be specified.
- PC Logical: should the Matern model be specified with pc priors. Defaults to TRUE, which uses [inla.spde2.pcmatern](#page-0-0) to specify the model; otherwise uses [inla.spde2.matern](#page-0-0).
- Remove Logical: should the chosen spatial field be removed. Requires one of sharedSpatial, species, mark or bias to be non-missing, which chooses which field to remove.
- ... Additional arguments used by INLA's [inla.spde2.pcmatern](#page-0-0) or [inla.spde2.matern](#page-0-0) function, dependent on the value of PC.

```
Examples:
```

```
if (requireNamespace('INLA')) {
```

```
#Get Data
data("SolitaryTinamou")
proj <- CRS("+proj=longlat +ellps=WGS84")
data <- SolitaryTinamou$datasets
mesh <- SolitaryTinamou$mesh
mesh$crs <- proj
Forest <- SolitaryTinamou$covariates$Forest
```

```
#Set model up
organizedData <- intModel(data, Mesh = mesh, Coordinates = c('X', 'Y'),
                          spatialCovariates = Forest,
                          Projection = proj, responsePA = 'Present')
```

```
#Specify the shared spatial field
organizedData$specifySpatial(sharedSpatial = TRUE, PC = TRUE,
                      prior.range = c(1, 0.001),
                      prior.sizema = c(1, 0.001))
```
<span id="page-17-1"></span>Method changeLink(): Function used to change the link function for a given process.

*Usage:*

```
dataSDM$changeLink(datasetName, Species, Mark, Link, ...)
```
*Arguments:*

datasetName Name of the dataset for which the link function needs to be changed.

Species Name of the species for which the link function needs to be changed.

Mark Name of the mark for which the link function needs to be changed.

Link Name of the link function to add to the process. If missing, will print the link function of the specified dataset.

... Not used

*Examples:*

\dontrun{

```
#Create data object
dataObj <- intModel(...)
#Print link function for a process
dataObj$changeLink(Dataset = Dataset, Species = Species)
#Change link function
dataObj$changeLink(Dataset = Dataset, Species = Species,
                   Link = "log")}
```
Method spatialBlock(): Function to spatially block the datasets, which will then be used for

<span id="page-17-0"></span>model cross-validation with [blockedCV](#page-3-1). See the [spatialBlock](#page-0-0) function from blockCV for how the spatial blocking works and for further details on the function's arguments.

#### *Usage:*

```
dataSDM$spatialBlock(k, rows, cells, plot = FALSE, seed = 1234, ...)
```
*Arguments:*

k Integer value reflecting the number of folds to use.

rows Integer value by which the area is divided into latitudinal bins.

cols Integer value by which the area is divided into longitudinal bins.

- plot Plot the cross-validation folds as well as the points across the boundary. Defaults to FALSE.
- seed Seed used by **blockCV**'s [spatialBlock](#page-0-0) to make the spatial blocking reproducible across different models. Defaults to 1234.
- ... Additional arguments used by blockCV's [spatialBlock](#page-0-0).

*Examples:*

```
if (requireNamespace('INLA')) {
```
#Get Data

```
data("SolitaryTinamou")
proj <- CRS("+proj=longlat +ellps=WGS84")
data <- SolitaryTinamou$datasets
mesh <- SolitaryTinamou$mesh
mesh$crs <- proj
Forest <- SolitaryTinamou$covariates$Forest
#Set model up
organizedData <- intModel(data, Mesh = mesh, Coordinates = c('X', 'Y'),
                          spatialCovariates = Forest,
                          Projection = proj, responsePA = 'Present',
                          pointsSpatial = 'individual')
#Specify the spatial block
organizedData$spatialBlock(k = 2, rows = 2, cols = 1, plot = TRUE)
```
}

#### <span id="page-18-0"></span>Method new():

<span id="page-18-1"></span>*Usage:* dataSDM\$new( coordinates, projection, Inlamesh, initialnames, responsecounts, responsepa, marksnames, marksfamily, pointcovariates, trialspa, trialsmarks, speciesname, marksspatial, spatial, intercepts, spatialcovariates, marksintercepts, boundary, ips, temporal, temporalmodel, speciesspatial, offset )

```
Usage:
dataSDM$samplingBias(datasetName, Samplers)
```
#### Note

The arguments of this function may be missing (ie not provided) if they have already been specified in [intModel](#page-28-1), and do not need changing. Therefore this function is useful if there are some variable names not standardized across the datasets; this function will thus standardize the variable names to those provided initially in [intModel](#page-28-1).

#### Examples

```
## ------------------------------------------------
## Method `dataSDM$plot`
## ------------------------------------------------
if (requireNamespace('INLA')) {
#Get Data
data("SolitaryTinamou")
proj <- CRS("+proj=longlat +ellps=WGS84")
data <- SolitaryTinamou$datasets
mesh <- SolitaryTinamou$mesh
mesh$crs <- proj
 #Set model up
 organizedData <- intModel(data, Mesh = mesh, Coordinates = c('X', 'Y'),
                             Projection = proj, responsePA = 'Present')
 #Create plot of data
 organizedData$plot()
}
## ------------------------------------------------
## Method `dataSDM$addData`
## ------------------------------------------------
if (requireNamespace('INLA')) {
#Get Data
data("SolitaryTinamou")
proj <- CRS("+proj=longlat +ellps=WGS84")
#Only select eBird data
ebird <- SolitaryTinamou$datasets$eBird
mesh <- SolitaryTinamou$mesh
mesh$crs <- proj
```
<span id="page-19-0"></span>

#### $dataSDM$  21

```
#Set model up
organizedData <- intModel(ebird, Mesh = mesh, Coordinates = c('X', 'Y'),
                            Projection = proj)
#Print summary
organizedData
#Add new dataset
Parks = SolitaryTinamou$datasets$Parks
organizedData$addData(Parks, responsePA = 'Present')
#Print summary
organizedData
}
## ------------------------------------------------
## Method `dataSDM$addBias`
## ------------------------------------------------
if (requireNamespace('INLA')) {
#Get Data
data("SolitaryTinamou")
proj <- CRS("+proj=longlat +ellps=WGS84")
data <- SolitaryTinamou$datasets
mesh <- SolitaryTinamou$mesh
mesh$crs <- proj
#Set model up
organizedData <- intModel(data, Mesh = mesh, Coordinates = c('X', 'Y'),
                            Projection = proj, responsePA = 'Present')
#Add bias field to eBird records
organizedData$addBias(datasetNames = 'eBird')
}
## ------------------------------------------------
## Method `dataSDM$updateFormula`
## ------------------------------------------------
if (requireNamespace('INLA')) {
#Get Data
data("SolitaryTinamou")
proj <- CRS("+proj=longlat +ellps=WGS84")
data <- SolitaryTinamou$datasets
mesh <- SolitaryTinamou$mesh
mesh$crs <- proj
```

```
Forest <- SolitaryTinamou$covariates$Forest
```

```
#Set model up
organizedData <- intModel(data, Mesh = mesh, Coordinates = c('X', 'Y'),
                           spatialCovariates = Forest,
                           Projection = proj, responsePA = 'Present',
                           pointsSpatial = 'individual')
 #Remove Forest from eBird
 organizedData$updateFormula(datasetName = 'eBird', Formula = ~ . - Forest)
 #Add some scaling to Forest for Parks
organizedData$updateFormula('Parks', newFormula = ~ I(. +(Forest+1e-6)*scaling))
 #Now dd scaling to components
organizedData$changeComponents(addComponent = 'scaling')
}
## ------------------------------------------------
## Method `dataSDM$changeComponents`
## ------------------------------------------------
## Not run:
if (requireNamespace('INLA')) {
#Get Data
data("SolitaryTinamou")
proj <- CRS("+proj=longlat +ellps=WGS84")
data <- SolitaryTinamou$datasets
mesh <- SolitaryTinamou$mesh
mesh$crs <- proj
Forest <- SolitaryTinamou$covariates$Forest
 #Set model up
 organizedData <- intModel(data, Mesh = mesh, Coordinates = c('X', 'Y'),
                           spatialCovariates = Forest,
                           Projection = proj, responsePA = 'Present')
 #Remove Forest from components
organizedData$changeComponents(removeComponent = 'Forest')
}
## End(Not run)
## ------------------------------------------------
## Method `dataSDM$priorsFixed`
## ------------------------------------------------
```
#### dataSDM 23

```
if (requireNamespace('INLA')) {
#Get Data
data("SolitaryTinamou")
proj <- CRS("+proj=longlat +ellps=WGS84")
data <- SolitaryTinamou$datasets
mesh <- SolitaryTinamou$mesh
mesh$crs <- proj
Forest <- SolitaryTinamou$covariates$Forest
 #Set model up
 organizedData <- intModel(data, Mesh = mesh, Coordinates = c('X', 'Y'),
                           spatialCovariates = Forest,
                           Projection = proj, responsePA = 'Present',
                           pointsSpatial = 'individual')
 #Add prior to Forest
organizedData$priorsFixed(Effect = 'Forest', mean.linear = 2, prec.linear = 0.1)
}
## ------------------------------------------------
## Method `dataSDM$specifySpatial`
## ------------------------------------------------
if (requireNamespace('INLA')) {
#Get Data
data("SolitaryTinamou")
proj <- CRS("+proj=longlat +ellps=WGS84")
data <- SolitaryTinamou$datasets
mesh <- SolitaryTinamou$mesh
mesh$crs <- proj
Forest <- SolitaryTinamou$covariates$Forest
 #Set model up
 organizedData <- intModel(data, Mesh = mesh, Coordinates = c('X', 'Y'),
                           spatialCovariates = Forest,
                           Projection = proj, responsePA = 'Present')
 #Specify the shared spatial field
organizedData$specifySpatial(sharedSpatial = TRUE, PC = TRUE,
                       prior.random = c(1, 0.001),
                       prior.sizema = c(1, 0.001))}
## ------------------------------------------------
## Method `dataSDM$changeLink`
## ------------------------------------------------
```
#### 24 dataSet

```
## Not run:
#Create data object
dataObj <- intModel(...)
#Print link function for a process
dataObj$changeLink(Dataset = Dataset, Species = Species)
#Change link function
dataObj$changeLink(Dataset = Dataset, Species = Species,
                   Link = "log")## End(Not run)
## ------------------------------------------------
## Method `dataSDM$spatialBlock`
## ------------------------------------------------
if (requireNamespace('INLA')) {
#Get Data
data("SolitaryTinamou")
proj <- CRS("+proj=longlat +ellps=WGS84")
data <- SolitaryTinamou$datasets
mesh <- SolitaryTinamou$mesh
mesh$crs <- proj
Forest <- SolitaryTinamou$covariates$Forest
#Set model up
 organizedData <- intModel(data, Mesh = mesh, Coordinates = c('X', 'Y'),
                           spatialCovariates = Forest,
                           Projection = proj, responsePA = 'Present',
                           pointsSpatial = 'individual')
 #Specify the spatial block
organizedData$spatialBlock(k = 2, rows = 2, cols = 1, plot = TRUE)
}
```
dataSet *Internal function used to standardize datasets, as well as assign metadata.*

#### Description

Internal function used to assist in structuring the data.

<span id="page-23-0"></span>

#### dataSet 25

#### Usage

```
dataSet(
 datapoints,
 datanames,
 coords,
 proj,
 pointcovnames,
 paresp,
 countsresp,
  trialname,
  speciesname,
 marks,
 marktrialname,
 markfamily,
  temporalvar,
 offsetname
\mathcal{L}
```
#### Arguments

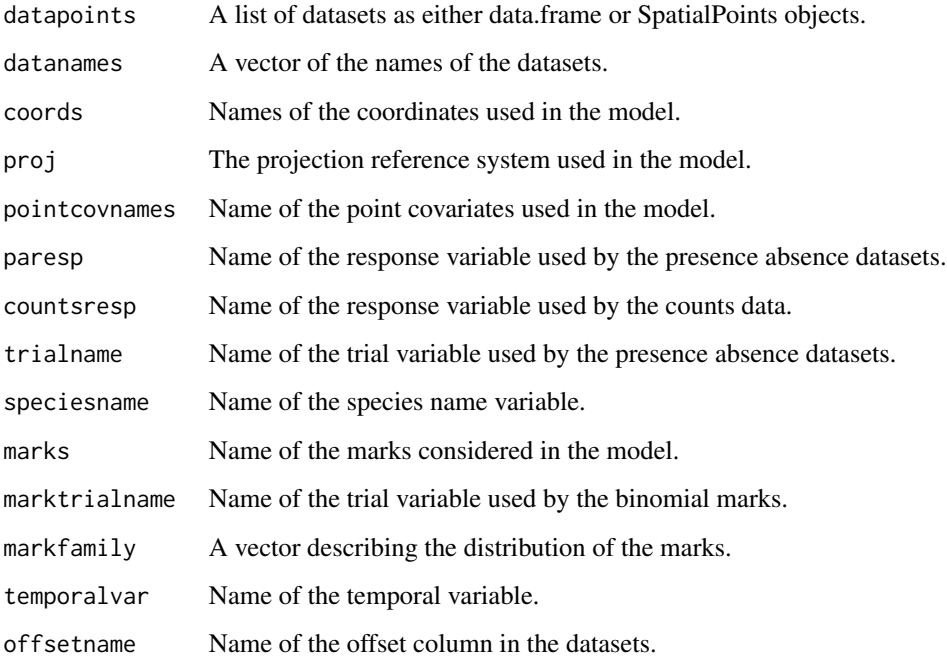

#### Value

A list of relevant metadata

<span id="page-25-0"></span>datasetOut datasetOut*: function that removes a dataset out of the main model, and calculates some cross-validation score.*

#### **Description**

This function calculates the difference in covariate values between a full integrated model and a model with one dataset left out, as well as some cross-validation score, which is used to obtain a score of the relative importance of the dataset in the full model. The score is calculated as follows:

- 1. Running a new model with one less dataset (from the main model) resulting in a reduced model,
- 2. predicting the intensity function at the locations of the left-out dataset with the reduced model,
- 3. using the predicted values as an offset in a new model,
- 4. finding the difference between the marginal-likelihood of the main model (ie the model with all the datasets considered) and the marginal-likelihood of the offset model.

#### Usage

```
datasetOut(model, dataset, predictions = TRUE)
```
#### Arguments

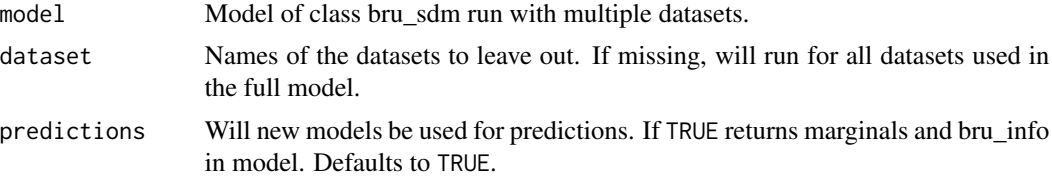

#### Value

A list of inlabru models with the specified dataset left out. If predictions is FALSE, these objects will be missing their bru\_info and call lists.

#### Examples

```
## Not run:
if (requireNamespace('INLA')) {
#Get Data
data("SolitaryTinamou")
proj <- CRS("+proj=longlat +ellps=WGS84")
data <- SolitaryTinamou$datasets
mesh <- SolitaryTinamou$mesh
mesh$crs <- proj
```

```
#Set model up
organizedData <- intModel(data, Mesh = mesh, Coordinates = c('X', 'Y'),
                            Projection = proj, responsePA = 'Present')
 ##Run the model
 modelRun <- runModel(organizedData,
             options = list(control.inla = list(int.strategy = 'eb')))
 #Choose dataset to leave out
 eBirdOut <- datasetOut(modelRun, dataset = 'eBird')
 #Print datasetOut summary
 eBirdOut
}
## End(Not run)
```
datasetOut-class *Export class bru\_sdm\_leave\_one\_out*

#### Description

Export class bru\_sdm\_leave\_one\_out

eBird *data.frame object containing solitary tinamou observations from eBird*

#### Description

data.frame object containing solitary tinamou observations from eBird

#### References

<http://ebird.org/>

eBird\_caerulescens *Dataset of setophaga caerulescens across Pennsylvania state.*

#### Description

Dataset of setophaga caerulescens across Pennsylvania state.

#### References

<https://ebird.org/home>.

<span id="page-27-0"></span>

Dataset of setophaga fusca across Pennsylvania state.

#### References

<https://ebird.org/home>.

eBird\_magnolia *Dataset of setophaga magnolia across Pennsylvania state.*

#### Description

Dataset of setophaga magnolia across Pennsylvania state.

#### References

<https://ebird.org/home>.

elev\_raster *Raster object containing the elevation across Pennsylvania state.*

#### Description

Raster object containing the elevation across Pennsylvania state.

#### References

<https://cran.r-project.org/package=elevatr>

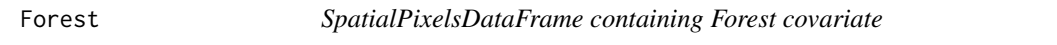

#### Description

SpatialPixelsDataFrame containing Forest covariate

#### Source

<https://github.com/oharar/PointedSDMs>

<span id="page-28-0"></span>

data.frame object containing solitary tinamou observations from Gbif

#### Source

<https://www.gbif.org/>

<span id="page-28-1"></span>intModel intModel*: Function used to initialize the integrated species distribution model.*

#### Description

This function is used to create an object containing all the data, metadata and relevant components required for the integrated species distribution model and **INLA** to work. As a result, the arguments associated with this function are predominantly related to describing variable names within the datasets that are relevant, and arguments related to what terms should be included in the formula for the integrated model. The output of this function is an R6 object, and so there are a variety of public methods within the output of this function which can be used to further specify the model (see ?dataSDM for a comprehensive description of these public methods).

#### Usage

```
intModel(
  ...,
  spatialCovariates = NULL,
  Coordinates,
  Projection,
  Boundary = NULL,
 Mesh,
  IPS = NULL,
  speciesJ = TRUE,
  markNames = NULL,
  markFamily = NULL,
 pointCovariates = NULL,
  pointsIntercept = TRUE,
 marksIntercept = TRUE,
  Offset = NULL,
  pointsSpatial = "shared",
  marksSpatial = TRUE,
  responseCounts = "counts",
```

```
responsePA = "present",
 trialsPA = NULL,
 trialsMarks = NULL,
 speciesName = NULL,
 temporalName = NULL,
 temporalModel = list(model = "ar1")
\mathcal{L}
```
### Arguments

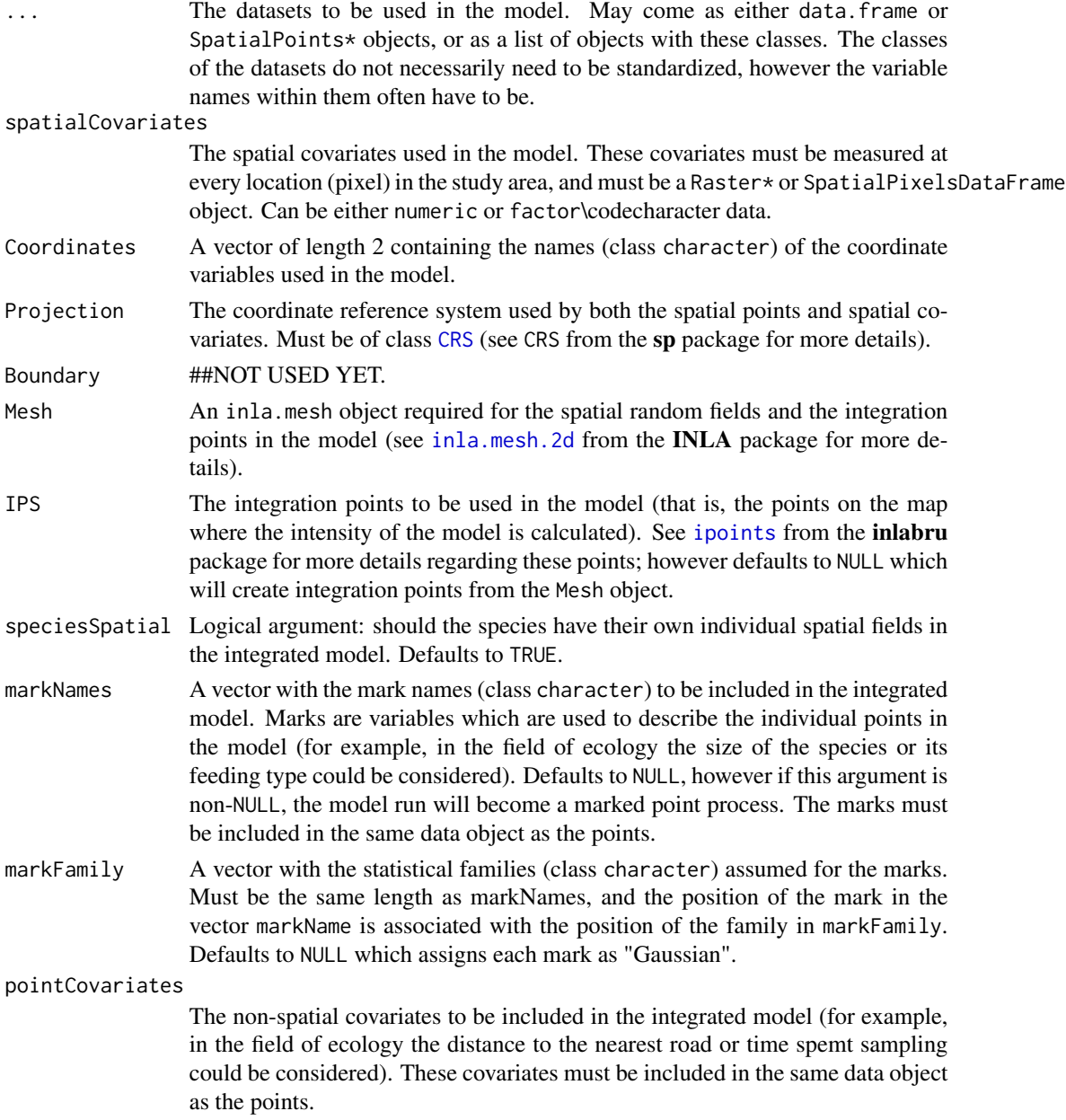

<span id="page-29-0"></span>

#### <span id="page-30-0"></span>intModel 31

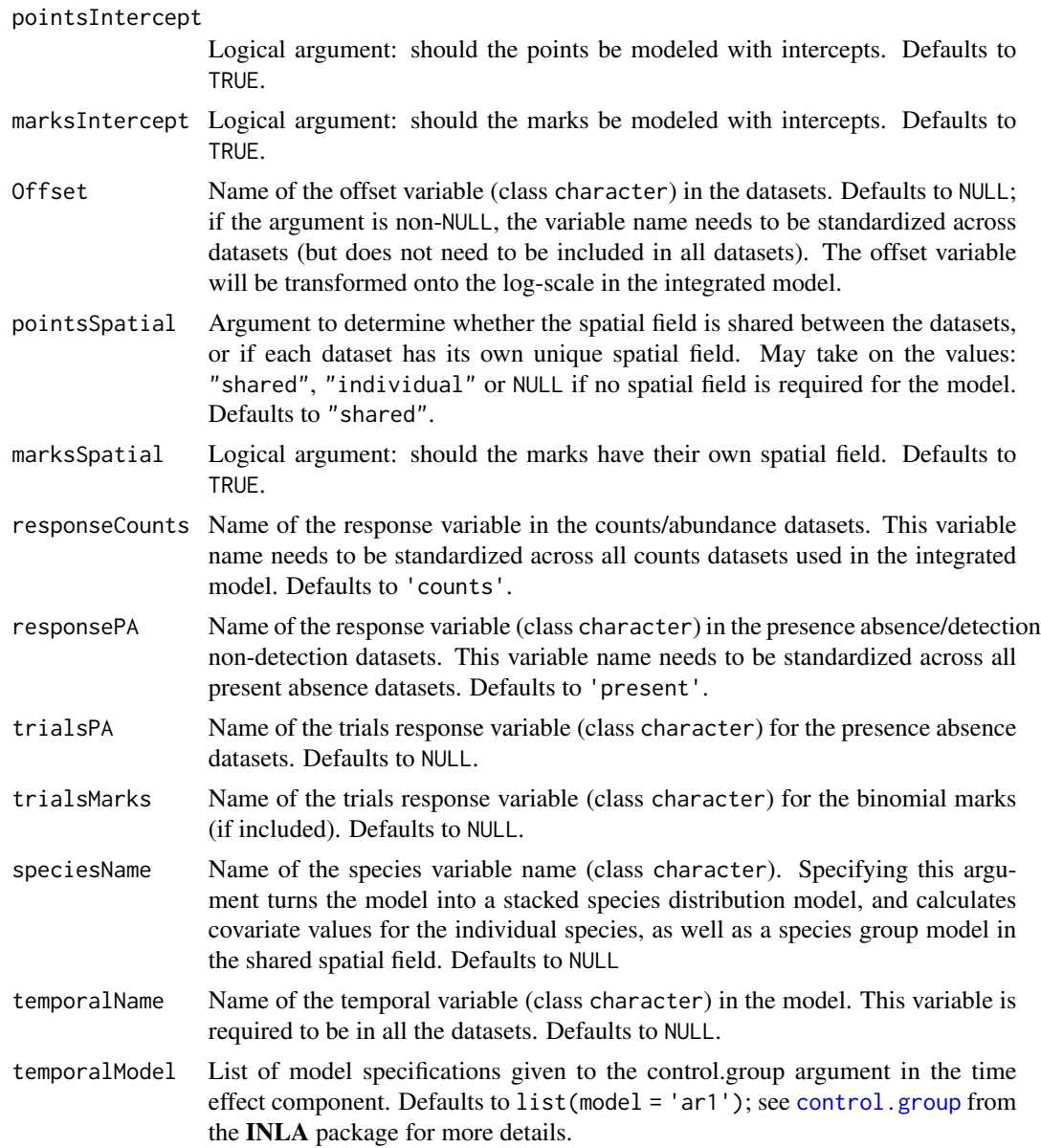

#### Value

A [dataSDM](#page-9-3) object (class R6). Use ?dataSDM to get a comprehensive description of the slot functions associated with this object.

#### Note

The idea with this function is to describe the full model: that is, all the covariates and spatial effects will appear in all the formulas for the datasets and species. If some of these terms should not be included in certain observation models in the integrated model, they can be thinned out using the .\$updateFormula function. Note: the point covariate and mark terms will only be included in the

<span id="page-31-0"></span>formulas for where they are present in a given dataset, and so these terms do not need to be thinned out if they are not required by certain observation models.

#### Examples

```
if (requireNamespace('INLA')) {
#Get Data
data("SolitaryTinamou")
proj <- CRS("+proj=longlat +ellps=WGS84")
data <- SolitaryTinamou$datasets
mesh <- SolitaryTinamou$mesh
mesh$crs <- proj
#Set base model up
baseModel \le intModel(data, Mesh = mesh, Coordinates = c('X', 'Y'),Projection = proj, responsePA = 'Present')
#Print summary
baseModel
#Set up model with dataset specific spatial fields
indSpat \le intModel(data, Mesh = mesh, Coordinates = c('X', 'Y'),Projection = proj, pointsSpatial = 'individual', responsePA = 'Present')
#Model with offset variable
offSet \le intModel(data, Mesh = mesh, Coordinates = c('X', 'Y'),Projection = proj, Offset = 'area', responsePA = 'Present')
#Assume area as a mark
markModel <- intModel(data, Mesh = mesh, Coordinates = c('X', 'Y'),
                    Projection = proj, markNames = 'area', markFamily = 'gamma',
                    responsePA = 'Present')
}
```
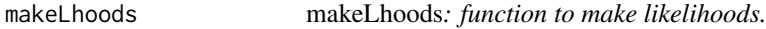

#### **Description**

Function to make the datasets into likelihoods.

#### Usage

makeLhoods( data,

#### <span id="page-32-0"></span>nameChanger 33

```
formula,
family,
mesh,
ips,
paresp,
ntrialsvar,
markstrialsvar,
speciesname,
speciesindex
```
#### Arguments

 $\mathcal{E}$ 

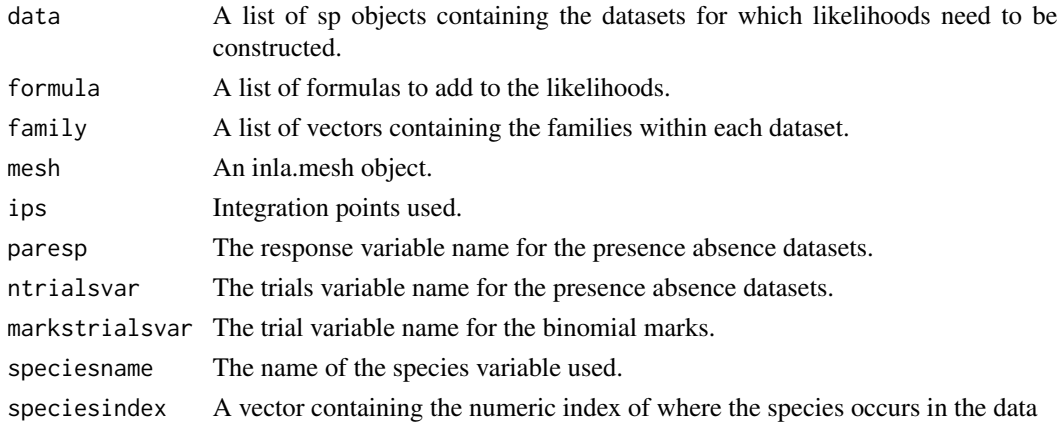

nameChanger nameChanger*: function to change a variable name.*

#### Description

An internal function used to change the name of a variable.

#### Usage

nameChanger(data, oldName, newName)

#### Arguments

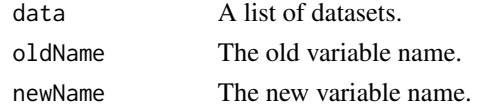

#### Value

A list of data.frame or spatial objects with the name of the variable changes.

<span id="page-33-0"></span>NLCD\_canopy\_raster *Raster object containing the canopy cover across Pennsylvania state.*

#### Description

Raster object containing the canopy cover across Pennsylvania state.

#### References

<https://cran.r-project.org/package=FedData>

NPP *SpatialPixelsDataFrame containing NPP covariate*

#### Description

SpatialPixelsDataFrame containing NPP covariate

#### Source

<https://github.com/oharar/PointedSDMs>

Parks *data.frame object containing solitary tinamou observations from Parks*

#### Description

data.frame object containing solitary tinamou observations from Parks

#### Source

<https://www.gbif.org/>

<span id="page-34-0"></span>plot.bruSDM\_predict *Generic plot function for* predict\_bru\_sdm*.*

#### Description

Plot for preduct\_bru\_sdm

#### Usage

```
## S3 method for class 'bruSDM_predict'
plot(
  x,
  whattoplot = c("mean"),
  cols = NULL,
  layout = NULL,
  colourLow = NULL,
  colourHigh = NULL,
  plot = TRUE,
  ...
)
```
#### Arguments

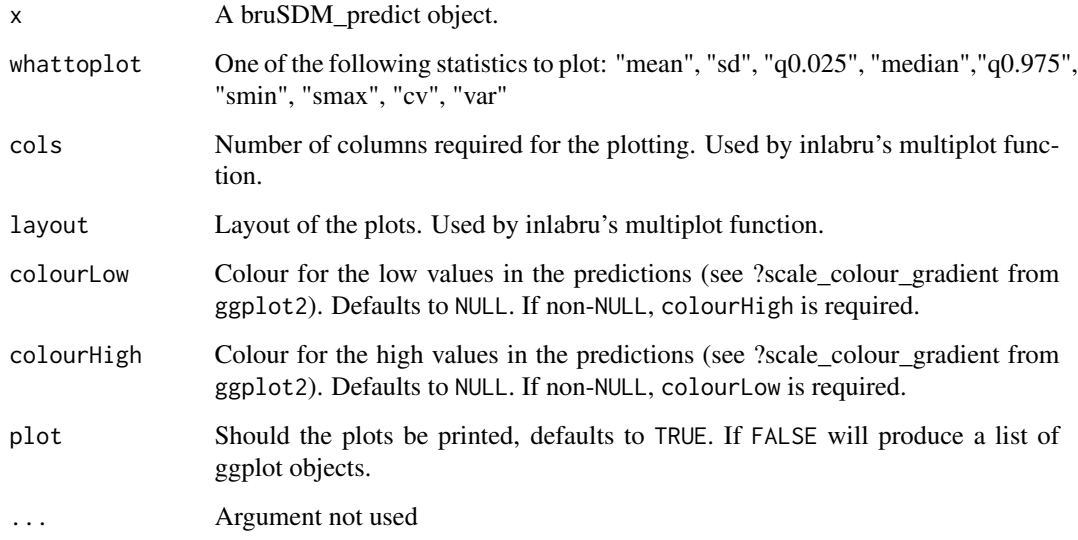

#### Value

A ggplot2 object.

#### Examples

```
## Not run:
if (requireNamespace('INLA')) {
#Get Data
data("SolitaryTinamou")
proj <- CRS("+proj=longlat +ellps=WGS84")
data <- SolitaryTinamou$datasets
mesh <- SolitaryTinamou$mesh
mesh$crs <- proj
#Set model up
 organizedData <- intModel(data, Mesh = mesh, Coordinates = c('X', 'Y'),
                             Projection = proj, responsePA = 'Present')
 ##Run the model
 modelRun <- runModel(organizedData, options = list(control.inla = list(int.strategy = 'eb')))
 #Predict spatial field on linear scale
 predictions <- predict(modelRun, mesh = mesh, spatial = TRUE, fun = 'linear')
 #Make generic plot of predictions
 plot(predictions, colourHigh = 'red', colourLow = 'orange')
}
## End(Not run)
```
predict.bruSDM *Generic predict function for* bru\_SDM *objects.*

#### Description

Predict function for the object produced by [runModel](#page-39-1). Should act identically to **inlabru**'s generic predict function if wanted, but has additional arguments to help predict certain components created by the model. This is needed since [intModel](#page-28-1) creates variable names which might not be directly apparent to the user.

#### Usage

```
## S3 method for class 'bruSDM'
predict(
 object,
  data = NULL,formula = NULL,
  mesh = NULL,mask = NULL,
```
<span id="page-35-0"></span>

#### <span id="page-36-0"></span>predict.bruSDM 37

```
temporal = FALSE,covariates = NULL,
  spatial = FALSE,intercepts = FALSE,
 datasets = NULL,
  species = NULL,
 biasfield = FALSE,
 biasnames = NULL,
 predictor = FALSE,
 fun = "exp",...
\mathcal{L}
```
#### Arguments

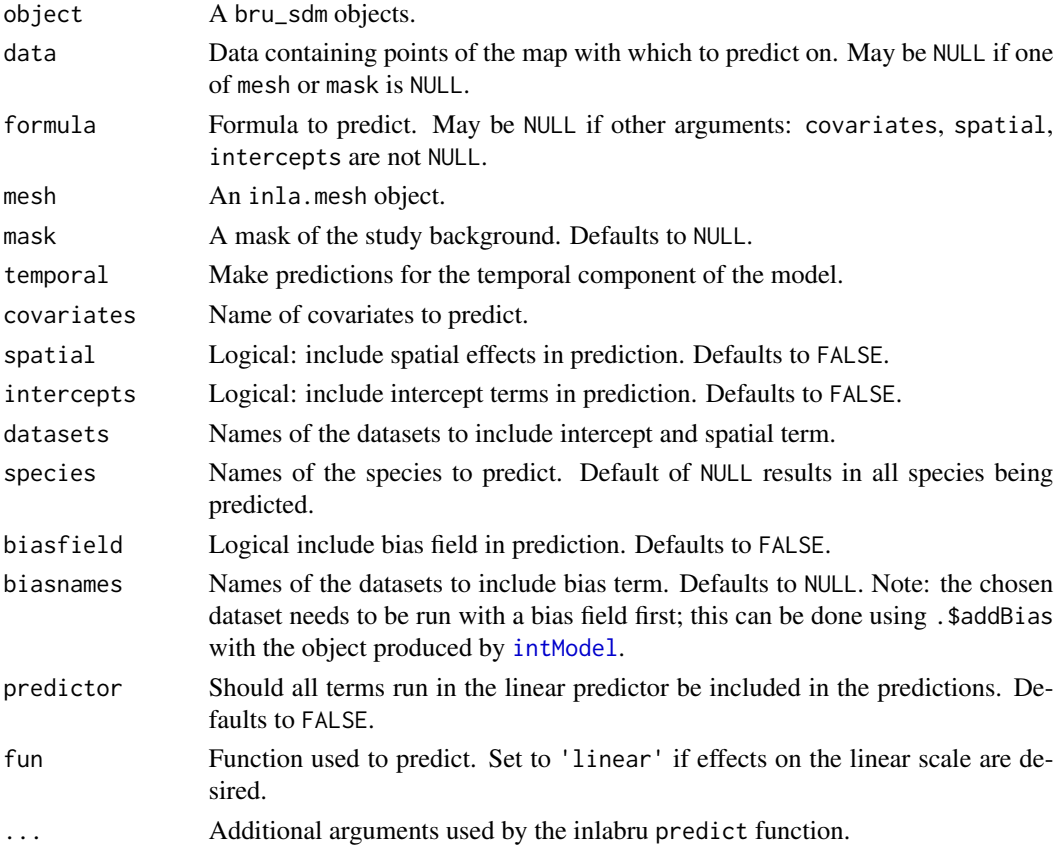

#### Details

Predict for bru\_sdm

#### Value

A list of inlabru predict objects.

#### Examples

```
## Not run:
if (requireNamespace('INLA')) {
#Get Data
data("SolitaryTinamou")
proj <- CRS("+proj=longlat +ellps=WGS84")
data <- SolitaryTinamou$datasets
mesh <- SolitaryTinamou$mesh
mesh$crs <- proj
#Set model up
organizedData <- intModel(data, Mesh = mesh, Coordinates = c('X', 'Y'),
                             Projection = proj, responsePA = 'Present')
 ##Run the model
 modelRun <- runModel(organizedData, options = list(control.inla = list(int.strategy = 'eb')))
 #Predict spatial field on linear scale
 predictions <- predict(modelRun, mesh = mesh, spatial = TRUE, fun = 'linear')
}
## End(Not run)
```
print.blockedCV *Print function for* blockedCV*.*

#### Description

Print for blockedCV

#### Usage

```
## S3 method for class 'blockedCV'
print(x, \ldots)
```
#### Arguments

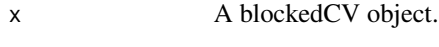

... Unused argument.

<span id="page-37-0"></span>

<span id="page-38-0"></span>

Print method for bru\_sdm

#### Usage

## S3 method for class 'bruSDM'  $print(x, \ldots)$ 

#### Arguments

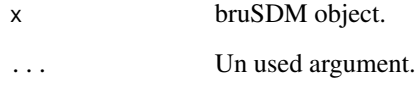

print.bruSDM\_predict *Generic print function for* bru\_sdm\_predict*.*

#### Description

Generic print function for bru\_sdm\_predict.

#### Usage

```
## S3 method for class 'bruSDM_predict'
print(x, \ldots)
```
#### Arguments

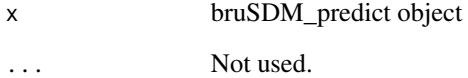

<span id="page-39-0"></span>print.datasetOut *Generic print function for* datasetOut*.*

#### Description

Print for bru\_sdm\_leave\_one\_out

#### Usage

```
## S3 method for class 'datasetOut'
print(x, \ldots)
```
#### Arguments

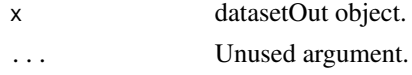

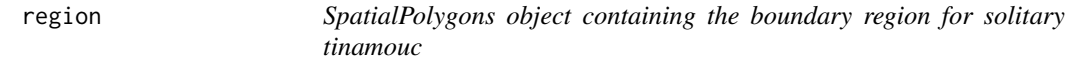

#### Description

SpatialPolygons object containing the boundary region for solitary tinamouc

#### Source

#### <https://github.com/oharar/PointedSDMs>

<span id="page-39-1"></span>runModel runModel*: function used to run the integrated model.*

#### Description

This function takes a intModel object and produces an inlabru model object with additional lists and meta-data added.

#### Usage

```
runModel(data, options = list())
```
#### Arguments

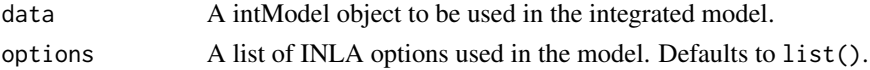

```
SolitaryTinamou 41
```
#### Value

An inlabru model with additional lists containing some more metadata attached.

#### Examples

```
## Not run:
if (requireNamespace('INLA')) {
#Get Data
data("SolitaryTinamou")
proj <- CRS("+proj=longlat +ellps=WGS84")
data <- SolitaryTinamou$datasets
mesh <- SolitaryTinamou$mesh
mesh$crs <- proj
#Set model up
organizedData <- intModel(data, Mesh = mesh, Coordinates = c('X', 'Y'),
                             Projection = proj, responsePA = 'Present')
 ##Run the model
 modelRun <- runModel(organizedData,
 options = list(control.inla = list(int.strategy = 'eb')))
 #Print summary of model
 modelRun
}
## End(Not run)
```
SolitaryTinamou *List of all data objects used for the solitary tinamou vignette.*

#### Description

List of all data objects used for the solitary tinamou vignette.

summary.bruSDM *Generic summary function for* bruSDM*.*

#### Description

Summary for bru\_sdm

#### 42 summary.bruSDM

#### Usage

## S3 method for class 'bruSDM' summary(object, ...)

#### Arguments

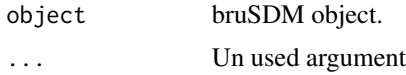

# <span id="page-42-0"></span>Index

∗ data Altitude, [3](#page-2-0) BBA , [3](#page-2-0) BBS , [3](#page-2-0) eBird, [27](#page-26-0) eBird\_caerulescens , [27](#page-26-0) eBird\_fusca, [28](#page-27-0) eBird\_magnolia , [28](#page-27-0) elev\_raster , [28](#page-27-0) Forest , [28](#page-27-0) Gbif , [29](#page-28-0) NLCD\_canopy\_raster, [34](#page-33-0) NPP , [34](#page-33-0) Parks , [34](#page-33-0) region , [40](#page-39-0) SolitaryTinamou , [41](#page-40-0) Altitude, [3](#page-2-0) BBA, [3](#page-2-0) BBS , [3](#page-2-0) blockedCV , [4](#page-3-0) , *[18](#page-17-1)* blockedCV-class , [5](#page-4-0) bru , *[15](#page-14-2)* bruSDM-class , [5](#page-4-0) bruSDM\_predict-class , [5](#page-4-0) changeCoords , [6](#page-5-0) checkCoords , [6](#page-5-0) checkVar , [7](#page-6-0) control.group , *[31](#page-30-0)* CRS , *[30](#page-29-0)* data2ENV , [7](#page-6-0) dataOrganize, <mark>[8](#page-7-0)</mark> dataSDM , [10](#page-9-0) , *[31](#page-30-0)* dataSet , [24](#page-23-0)

datasetOut, [26](#page-25-0)

datasetOut-class , [27](#page-26-0)

eBird , [27](#page-26-0)

eBird\_fusca , [28](#page-27-0) eBird\_magnolia , [28](#page-27-0) elev\_raster , [28](#page-27-0) Forest , [28](#page-27-0) Gbif , [29](#page-28-0) gg , *[11](#page-10-1)* inla.mesh.2d , *[30](#page-29-0)* inla.spde2.matern , *[13](#page-12-1)* , *[17](#page-16-1)* inla.spde2.pcmatern , *[17](#page-16-1)* intModel , *[4](#page-3-0)* , *[10](#page-9-0) , [11](#page-10-1)* , *[13](#page-12-1) , [14](#page-13-0)* , *[17](#page-16-1)* , *[20](#page-19-0)* , [29](#page-28-0) , *[36,](#page-35-0) [37](#page-36-0)* ipoints , *[30](#page-29-0)* makeLhoods , [32](#page-31-0)

nameChanger , [33](#page-32-0) NLCD\_canopy\_raster, [34](#page-33-0) NPP , [34](#page-33-0)

eBird\_caerulescens , [27](#page-26-0)

Parks , [34](#page-33-0) plot.bruSDM\_predict , [35](#page-34-0) predict.bruSDM , [36](#page-35-0) print.blockedCV , [38](#page-37-0) print.bruSDM , [39](#page-38-0) print.bruSDM\_predict , [39](#page-38-0) print.datasetOut , [40](#page-39-0)

region , [40](#page-39-0) runModel , *[36](#page-35-0)* , [40](#page-39-0)

SolitaryTinamou , [41](#page-40-0) spatialBlock , *[18](#page-17-1)* summary.bruSDM , [41](#page-40-0)

43